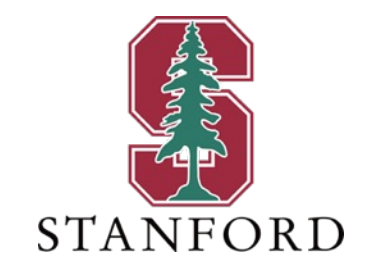

## *Lecture 8* **Decoding** *February 1, 2024*

## **J OHN M. C IOFFI**

Hitachi Professor Emeritus (recalled) of Engineering Instructor EE379A – Winter 2024

## **Announcements & Agenda**

### § Announcements

- PS3 extended to Friday see updated HWH3 at website.
- PS4 is due TUESDAY, no late. (HWH4 is already at website.)
	- PS4 solutions will post immediately, and thus be available for your midterm study.
	- You should expect less time than PS2 or PS3.
- There is no homework assigned next week.

### **Today**

- Continue from L7
- Viterbi Sequence Decoding (MLSD)
- A Posteriori Probability (APP) bit decoding
- Soft-Output Viterbi Algorithm (SOVA)
- Backup not covered: Invariant Factors Decomposition
	- Minimal Generators (and thus minimal decoder complexity)
	- Matlab code-structure error warning

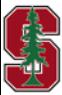

# **Continue L7**

*Section 7.2* 

January 30, 2024

# **Hard decoder – first decodes the "v" bit sequence**

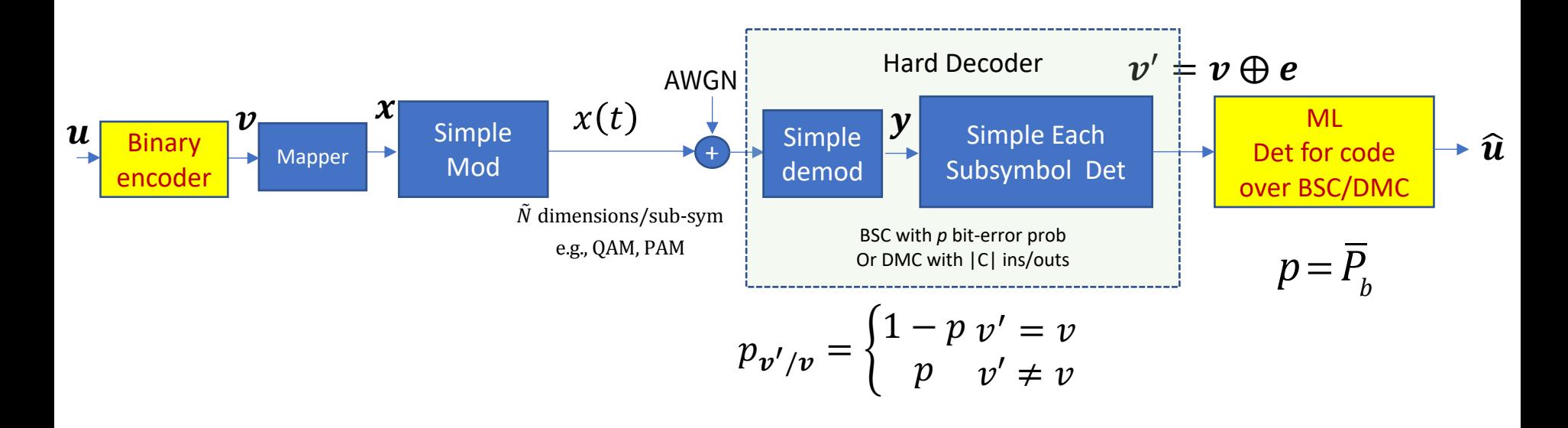

- Encoder-output subsymbols are decoded independently  $-$  e.g., a "hard" decision.
- The remaining channel is a BSC model, to which the binary code applies.
- The BEC with the "erasure" output is a first step from hard to soft....

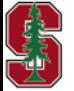

*Section 2.2.2*

## **Soft Decoder – decode the symbol**

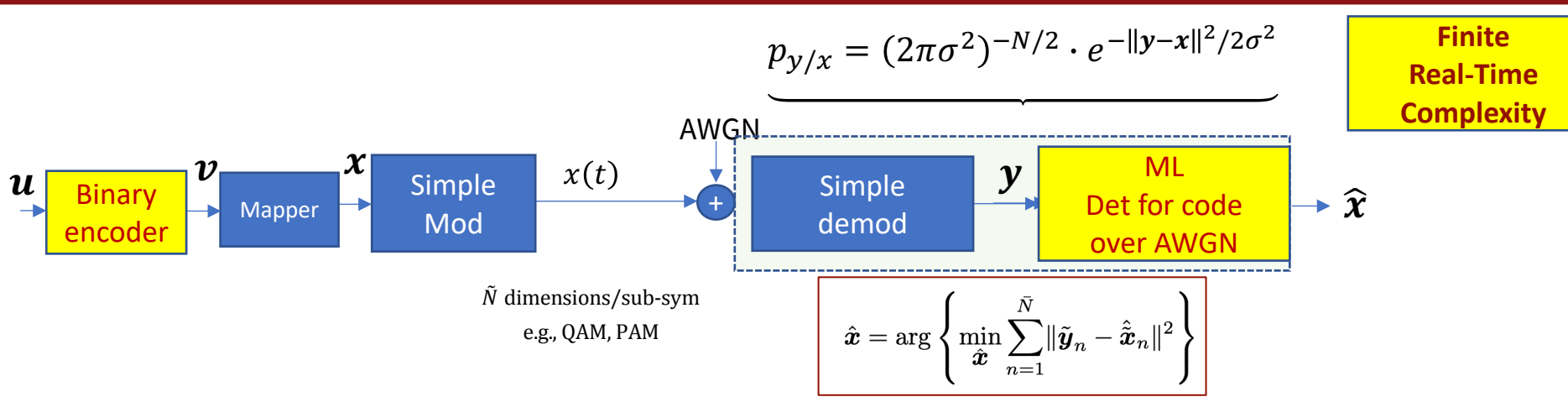

- The demodulator samples ( $\in \mathbb{C}$ ) pass to the detector for comparison of codewords (subsymbol sequences).
- The  $y$  information is "soft" in that it is not pre-quantized into a decision (or at least not to  $|C|$  **subsymbol values).**
- **•** Deployed systems often have ADC on  $y_n$  ; quantize  $\frac{d_{min}(|C|)}{\sigma_q}$  = 4<sup>3</sup> ; i.e., 3 bits cover intra-point distance.
	- This 3-bit quantization of dmin limits decoder loss (w.r.t. infinite precision) to .25 dB distortion (one more bit reduces to .06 dB distortion).
	- Same rule applies per dimension for both ADCs in quadrature receivers.
	- Total ADC bits will then be these 3, plus  $\bar{b}$ , plus 1-2 bits for peak-to-average (analog coverage), so  $b_{ADC} = \bar{b}$  +4, or possibly  $\bar{b}$  +5.

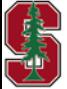

*Section 2.2.1* L8: 5

# **AWGN Error Probability for Conv Codes**

• AWGN 
$$
\bar{P}_e = \bar{N}_e \cdot Q \left( \frac{d_{min}}{2\sigma} \right) = \bar{N}_e \cdot Q \left( \sqrt{d_{free} \cdot \frac{\varepsilon_x}{\sigma^2}} \right) = \bar{N}_e \cdot Q \left( \sqrt{d_{free} \cdot \frac{k}{n} \cdot SNR} \right)
$$

• Because  $d_{min} = \sqrt{d_{free} \cdot 4 \cdot \mathcal{E}_x}$ 

energy-spread reduces energy/subsym (assumes  $\frac{1}{T'}$  can increase, so no filter on AWGN)

- Now  $\bar{P}_b = \frac{N_b}{b} \cdot Q\left(\sqrt{d_{free} \cdot r \cdot SNR}\right)$ 
	- Where  $N_b = \sum_{i=1}^{\infty} i \cdot N(i, d_{free})$  and  $N(i, d)$  for conv code is the number of *i*-input-bit error events with distance d.
	- Finding  $N_h$  can require exhaustive search in general, but Section 7.2 (L9) shows how to compute  $N(i, d)$  for CC, also distspec.m.
	- Yes, it is equal to Chapter 1's  $\sum_{i=1}^{\infty} p_x(i) \cdot n_b(i)$ , which is actually harder to compute.
- **•** BC coding gain  $\gamma = 10 \cdot \log_{10} (r \cdot d_{free})$  (for AWGN with binary subsymbols ..) and energy/bit  $\bar{\mathcal{E}}_b$ .

## **HAZARD WARNING**<sup>2</sup> – **BINARY CODING THEORIST'S FALLACY** – assumes "free bandwidth"

Binary-code fair comparison: hold 2 of 3  $\{\bar{b}$   $\bar{\mathcal{E}}_x$   $\bar{\mathcal{P}}_e\}$  fixed and compare 3rd; But  $N_{coded}=\frac{1}{r}\cdot N_{uncoded}$  so then BOTH  $\bar{\varepsilon}_x$  &  $\bar{b}$  decrease for coded w.r.t uncoded (~ holding power & rate constant), not fair.  $\overline{b}_{coded} = r \cdot \overline{b}_{uncoded}$   $\overline{\mathcal{E}}_{x, coded} = r \cdot \overline{\mathcal{E}}_{x, coded}$ ; So  $\mathcal{E}_b =$  $\frac{\bar{\mathcal{E}}_x}{\bar{b}}$  is the same, BUT  $W\cdot T\to {}^{W\cdot T}\!/_{r}$ 

So, either the coded design increased bandwidth (may not be possible) or otherwise reduced rate; adding a code to reduce rate is somewhat antithetical to Shannon if  $R < C$ . Increasing W is "cheating."

*Sections 2.2.2.1 & 8.2.1*

## **BSC Error Probability**

- BSC  $\overline{P}_e = \overline{N}_e \cdot [4p(1-p)]$  $d_{free}$  $\overline{\mathbf{c}}$ ■ BSC  $\bar{P}_b = \frac{N_b}{b} \cdot [4p(1-p)]$  $d_{free}$  $\overline{\mathbf{c}}$
- § Chapter 1's B-Bound can be used to show that this is roughly 3dB inferior to soft decoding (AWGN).
- § Fair-comparison discussion is for AWGN.
	- Strictly speaking with BSC, data rate must reduce to improve with codes.

 $\mathcal{C}$ 

• From BSC capacity,  $r \leq 1 + p \cdot \log_2 p + (1 - p) \cdot \log_2 (1 - p) \leq 1$  for reliable transmission with a code  $0 < p < \frac{1}{2}$ .

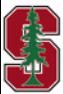

## **Coding Tables –best known rate ½ conv codes**

■ Section 8.2 – Conv Code Tables see the octal entries, chap 8 [6])

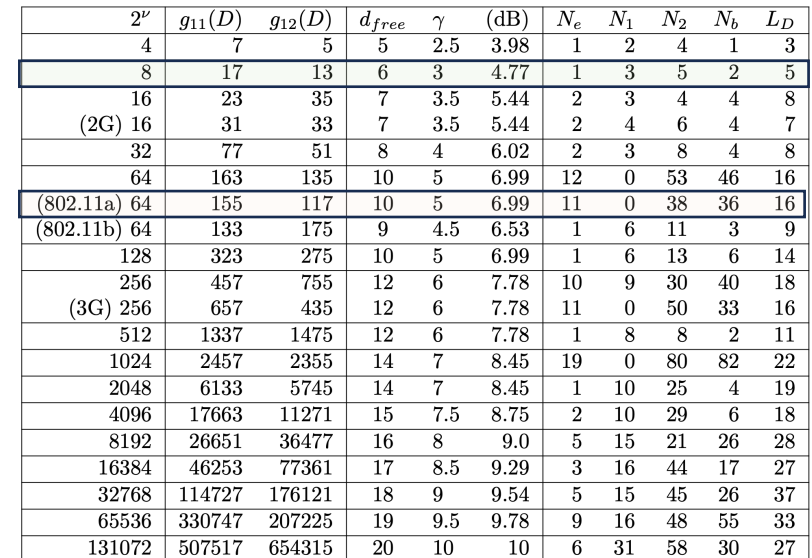

#### Table 8.1: Rate  $1/2$  Maximum Free Distance Codes

 $L<sub>D</sub>$  = length of Min-dist event

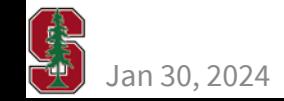

>> t8=poly2trellis(4,[17 13]) = numInputSymbols: 2 numOutputSymbols: 4 numStates: 8 nextStates: [8×2 double] outputs: [8×2 double] >> plotnextstates(t8.nextStates)

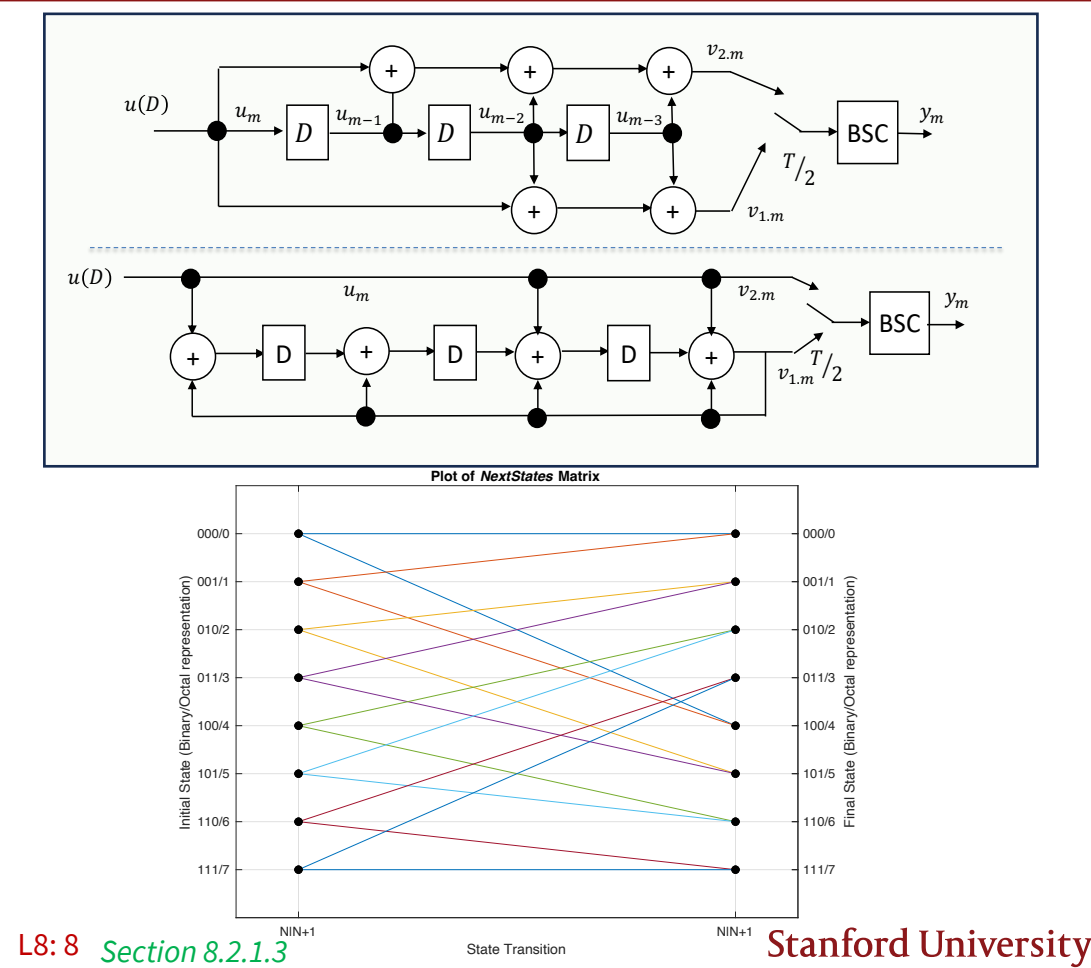

## **Best rate-1/3 convolutional codes**

■ Codes listed for other rates, example 1/3 here, see Sec 8.2 for ¼, 2/3, ¾,

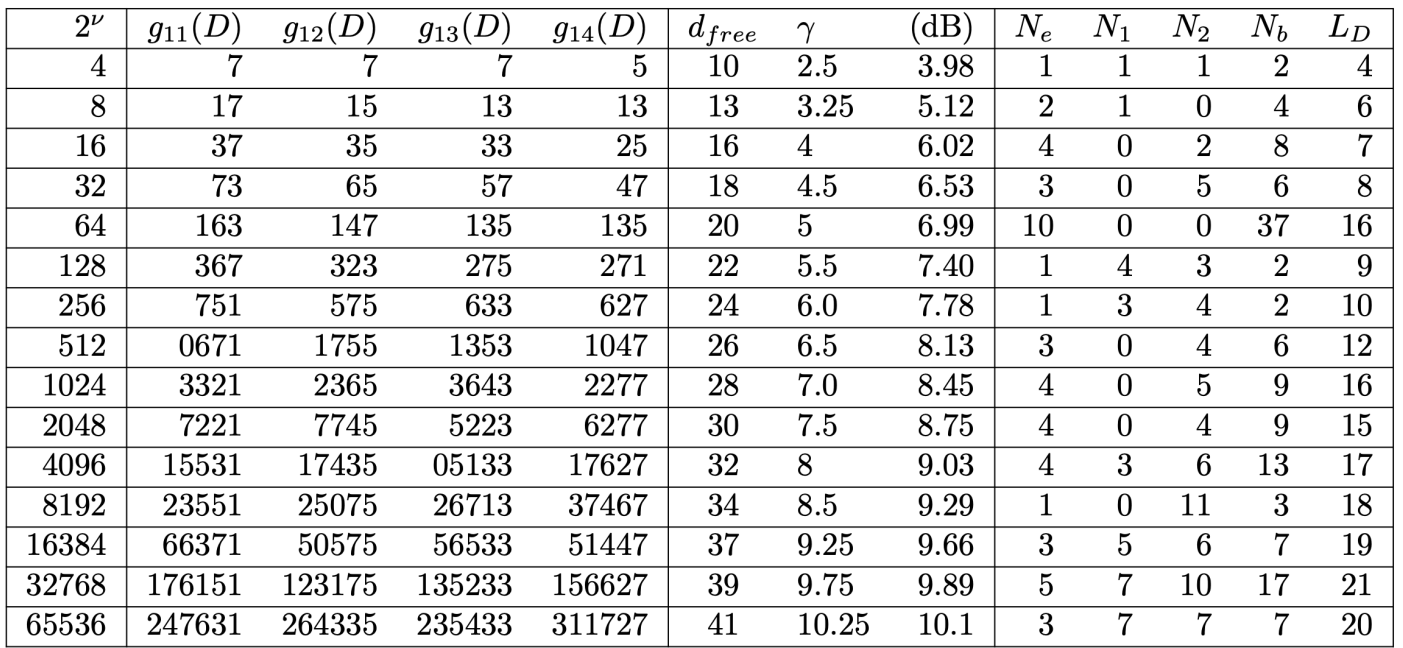

adds

 $compares$ 

• Code complexity measure  $N_D = 2^{\nu}$  $\cdot$  (2<sup>k</sup>  $+ 2<sup>k</sup> - 1$ 

states

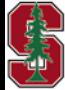

January 30, 2024

*Section 8.2.1.3*

# **Design Example**

- An AWGN has  $SNR = 5$  dB.
- The uncoded ( $M = 2$ ) error rate is  $P_e = Q(10^{5/20}) = .0377$  (not very good).
- A better design uses best 64-state rate  $r = \frac{1}{2}$  code, so bandwidth expands by 2x.
	- The gain is 7 dB.
	- New  $P_e = Q(10^{(5+7)/20})$  = 3.4303e-05 (better, see Slide L8:8's table for this code).
- To get  $P_e \approx 10^{-6}$ ?
	- Need 8.5 dB of coding gain with rate  $\frac{1}{2}$ , so use this table's 1024-state code
	- $P_e = Q(10^{(5+8.5)/20}) \approx 10^{-6}$

• **Encoder is** 
$$
G(D) = \left[ \frac{1 + D + D^2 + D^3 + D^5 + D^8 + D^{10}}{2457} \underbrace{1 + D^2 + D^3 + D^5 + D^6 + D^7 + D^{10}}_{2355} \right]
$$

1024 is a lot of states: larger distances may have large  $N_i$  that increase  $P_e$ . Design instead should use better (not CC) code (see Lectures 9-11). The 7 dB and 8.5 dB here often reduce in practice to about 5.5-6.0 dB, because of large  $N_i$ .

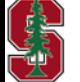

*Section 8.2.1.3*

L8: 10

# **Viterbi Sequence Decoding**

*Section 7.1* 

January 30, 2024

## **Example, rate**  $r = \frac{1}{2}$  **CC surviving path**

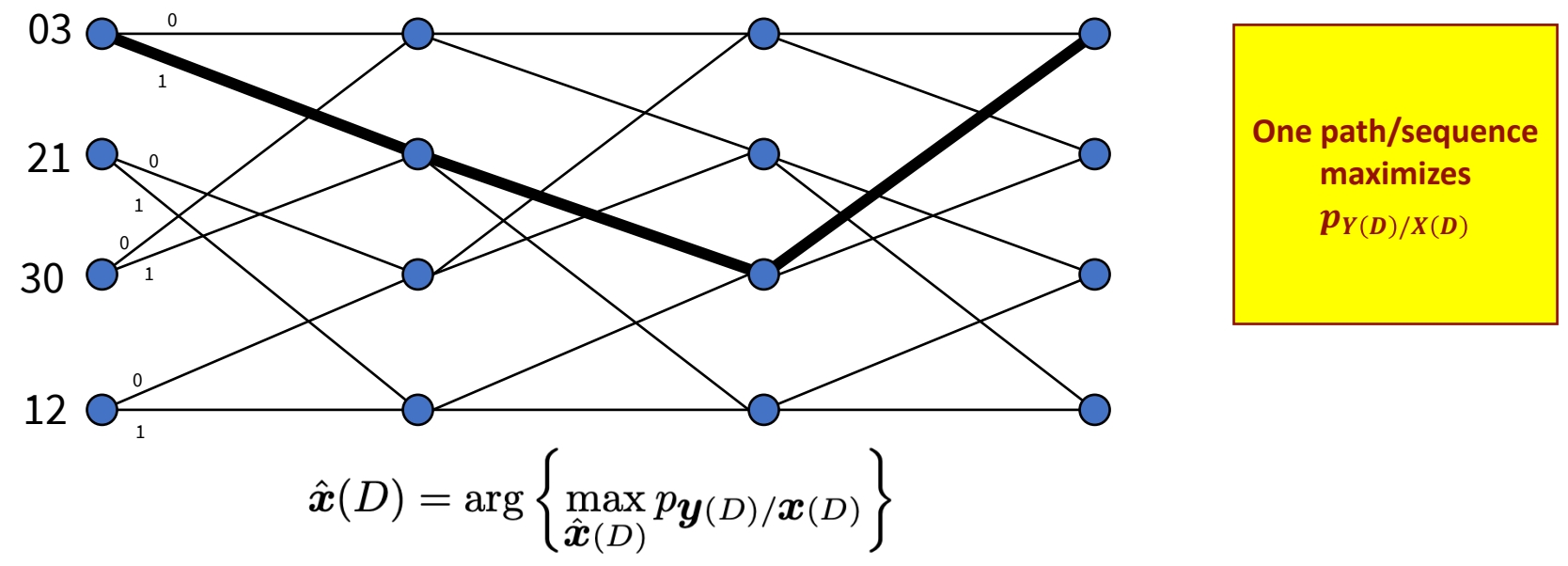

- **•**  $\hat{\mathbf{x}}(D)$  is the best **survivor path.** There are  $2^{\nu}$  possible survivors at each time.
- Each state thus at time k has one best survivor, so  $2^{\nu}$  possible survivors at stage k,
	- from which any stage  $k + 1$  survivor must follow.

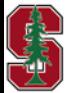

*Section 8.1.4* 

# **Example BSC: 6 input bits & 12 output bits**

## Green outputs – BSC-output 2 errors from correct sequence

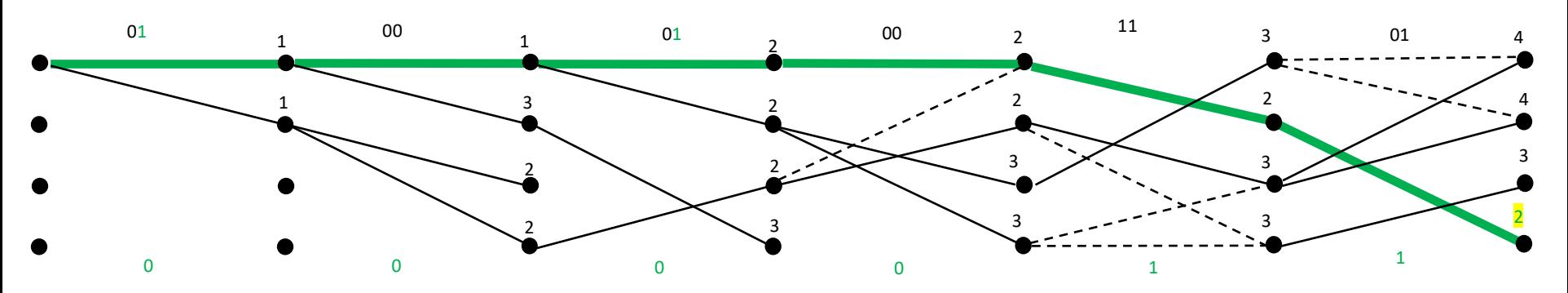

## All input bits correctly detected

- This example's input bits are known and shown in green (in actual transmission, message is not known).
- Process can continue ad-infinitum, but after reasonable time ( $\sim$ 5 $\nu$ ) trace back path with lowest distance.
	- If a tie, pick one of them (probably an uncorrectable error has occurred).
- § This is exactly ML if extended to infinity, and usually close with **finite survivor-path length.**

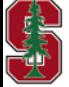

# **Example with 6 bits of input (12 output)**

## Red output – 3 BSC output errors  $\rightarrow$  two sequences tied (detect error)

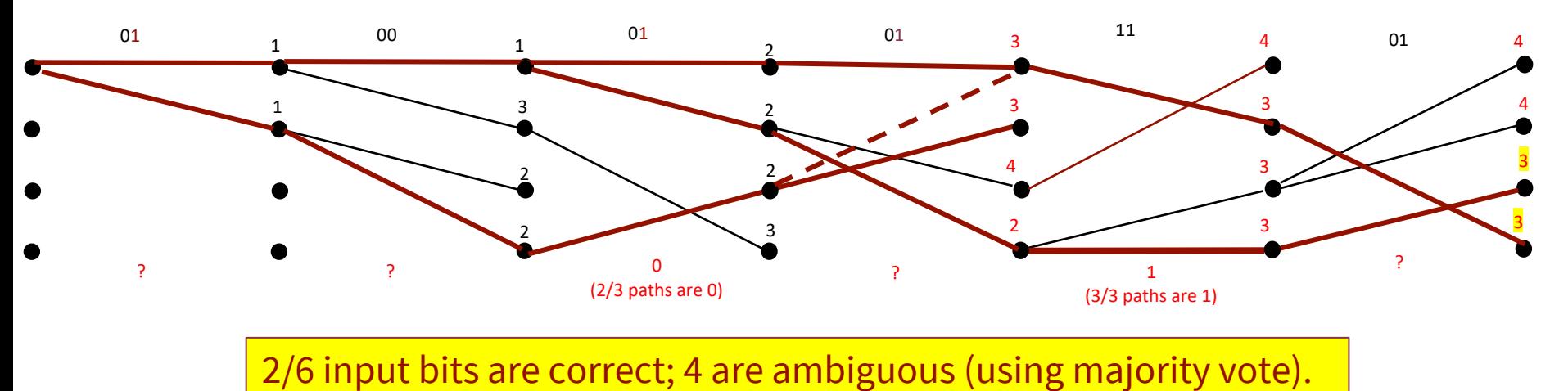

- Tie means sequence error is likely must pick one of two equally likely.
- Detector needs more information to decode correctly.
	- This can include more future channel outputs that extend the 4 states (if available).

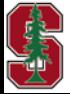

## **VA in General**

state index - i,  $i = 0, 1, ..., M^{\nu} - 1$ 

state metric for state *i* at sampling time  $k \stackrel{\Delta}{=} \mathscr{U}_{i,k}$  (sometimes called the "path metric")

**previous-states set** to state  $i \stackrel{\Delta}{=} J_i$  (that is, states that have a transition into state i)

**branch value**  $\tilde{\mathbf{y}}_k(j \to i)$  noiseless output corresponding to a transition from state j to state i. (i.e., the value of the trellis branch, which is just  $x_k$  when  $H(D) = 1$  for coded systems)

**branch metric** in going from state j to state i at time k, e.g. for BSC,  $d_H(\mathbf{y}_k, \hat{\mathbf{v}}_k)$ , or for AWGN  $\Delta_{i,i,k} \stackrel{\Delta}{=} ||\mathbf{y}_k - \hat{\mathbf{x}}_k (j \rightarrow i)||^2$ 

survivor path  $\bar{j}_i$  - the path that has minimum metric coming into state i.

§ Formal – Many students just study trellis examples (L8:4-6) first, and then the above follows easily.

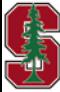

# **For AWGN?**

§ Same process with squared-distance replacing Hamming distance on branches

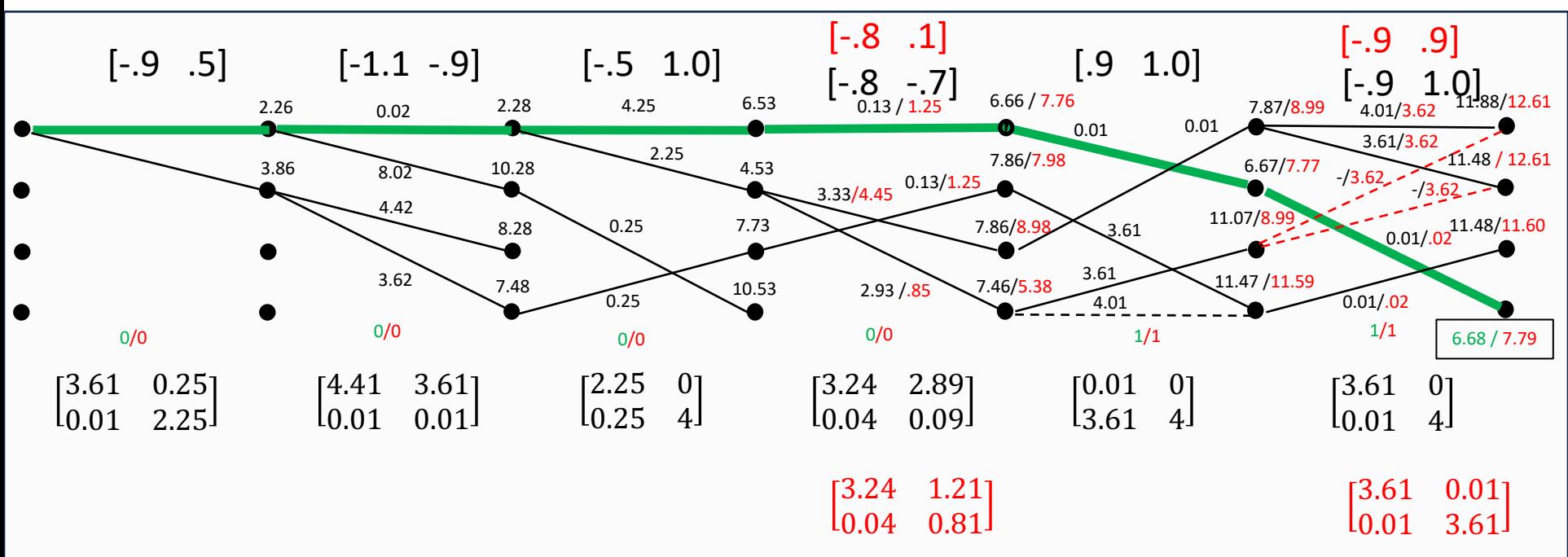

- The green path corresponds to the 2 "BSC errors" in hard-decoder example's (L8:13) positions.
- The red numbers correspond to the 3 "BSC hard errors" in L8:14 positions, and they are corrected!

## **Sof decoding performs better than hard.**

CHARLES DE

## **Matlab's vitdec program**

#### DECODED = vitdec(CODE,TRELLIS,TBLEN,OPMODE,DECTYPE)

CODE is assumed to be the output of a

 convolutional encoder specified by the MATLAB structure TRELLIS. See POLY2TRELLIS for a valid TRELLIS structure. Each symbol in CODE consists of log2(TRELLIS.numOutputSymbols) bits, and CODE may contain one or more symbols. DECODED is a vector in the same orientation as CODE, and each of its symbols consists of log2(TRELLIS.numInputSymbols) bits. TBLEN is a positive integer scalar that specifies the traceback depth.

 OPMODE denotes the operation mode of the decoder. Choices are: 'trunc' : The encoder is assumed to have started at the all-zeros state. The decoder traces back from the state with the best metric. 'term' : The encoder is assumed to have both started and ended at the all-zeros state. The decoder traces back from the all-zeros state.

 'cont' : The encoder is assumed to have started at the all-zeros state. The decoder traces back from the state with the best metric. A delay equal to TBLEN symbols is incurred.

 DECTYPE denotes how the bits are represented in CODE. Choices are: 'unquant' : The decoder expects signed real input values. +1 represents a logical zero and -1 represents a logical one. 'hard' : The decoder expects binary input values. 'soft' : See the syntax below.

### § **INPUTS**

- Needs trellis,  $y(D)$ , survivor length
- Indicate "opmode"
- Hard/soft

### § **OUTPUTS**

- Detected bits (sometimes "delayed")
- Last-state metrics
- Survivor paths from last state
- Survivor's bits on survivor path

## Program-use examples are next.

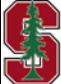

# **Use of matlab vitdec for 4-state example**

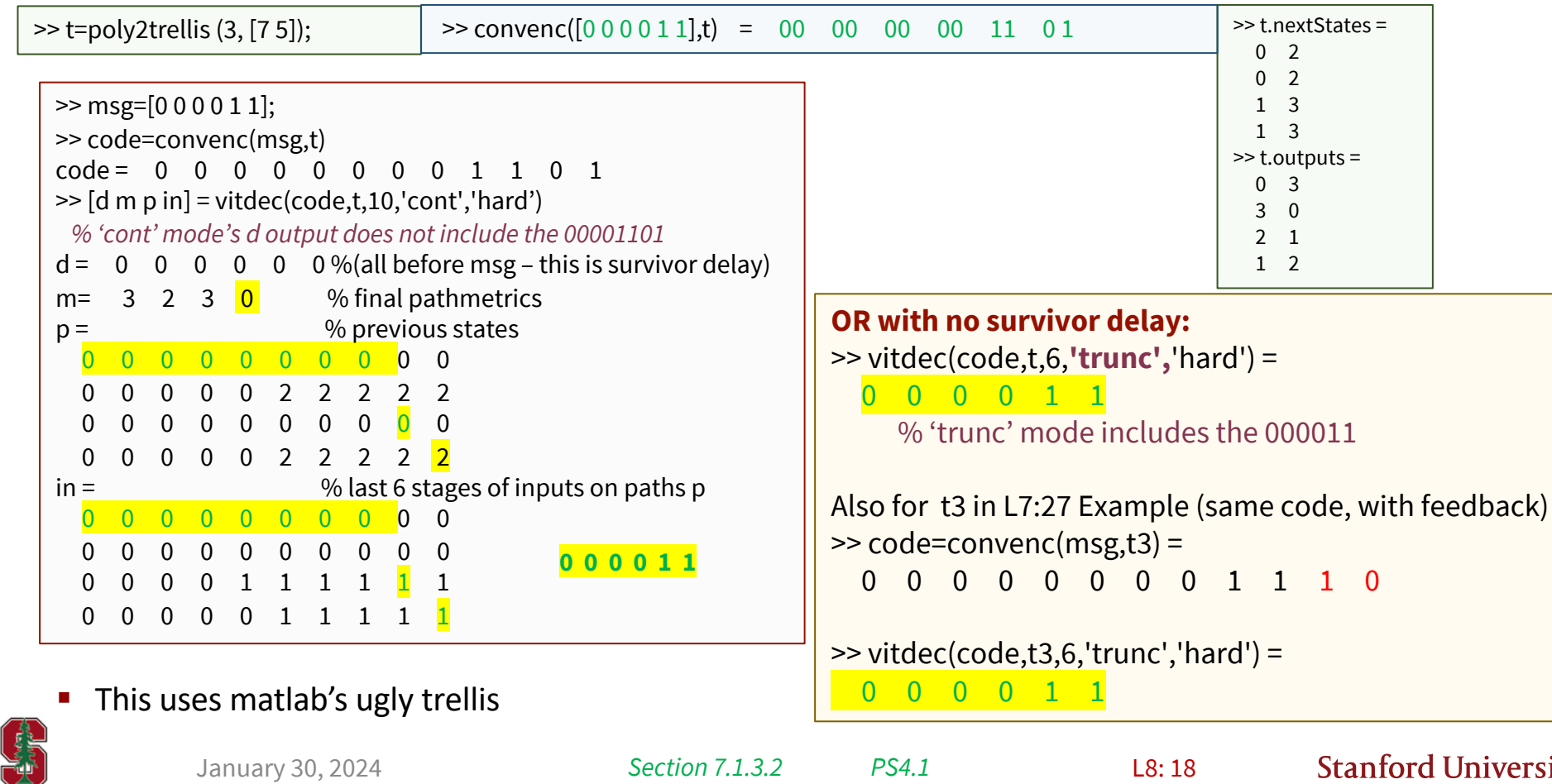

January 30, 2024

*Section 7.1.3.2 PS4.1*

# **Now with Errors**

Repeat the earlier 2-output-bit error example decoding with matlab vitdec:

```
>> y=[0 1 0 0 0 1 0 0 1 1 0 1];>> vitdec(y,t,6,'trunc','hard') 
   0 0 0 0 1 1
```
§ The program vitdec actually decodes bits with ties too (3-output-bit errors):

```
>> y3errors=[0 1 0 0 0 1 0 1 1 1 0 1];
>> vitdec(y3errors,t,6,'trunc','hard') =
   0 0 0 0 1 1
```
- Surprisingly, this is correct. Later we see a soft-output Viterbi (SOVA) that calculates additional local information for sequences with ties; it will also decode correctly.
- It is not clear what matlab vitdec is doing internally, but result is same. The full program is available by typing "edit vitdec" in matlab, but it is 414 lines with a lot of subroutine calls (the comments do not seem to help on this) and these subroutines are not visible with edit.
	- Motivated student encourage to take a look and tell me and rest of class how vitdec.m resolves the ties.

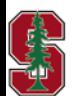

## **Viterbi Example with AWGN**

- Fhe vitdec.m function accepts the AWGN output as dectype = "**unquant**" ("soft" is for iterative decoders and is best used with biased all-positive log likelihood ratio soft information.)
	- vitdec.m 's detected input-of-the-channel uses opposite sign on channel output to this class/text's convention.

```
% original 2-output-bit errors
>> yawgn=[-.9 .5 -1.1 -.9 -.5 1 -.8 -.7 .9 1 -.9 1];
>> vitdec(-yawgn,t,6,'trunc','unquant')
   0 0 0 0 1 1
% With revised 3-output-bit-errors
>> yawgn2=yawgn;
```

```
Sof decoding performs better than hard
```

```
 0 0 0 0 1 1
```
>> yawgn2(8)=.1; >> yawgn2(12)=.9;

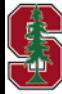

>> vitdec(-yawgn2,t,6,'trunc','unquant')

## **8-state rate 2/3 code**

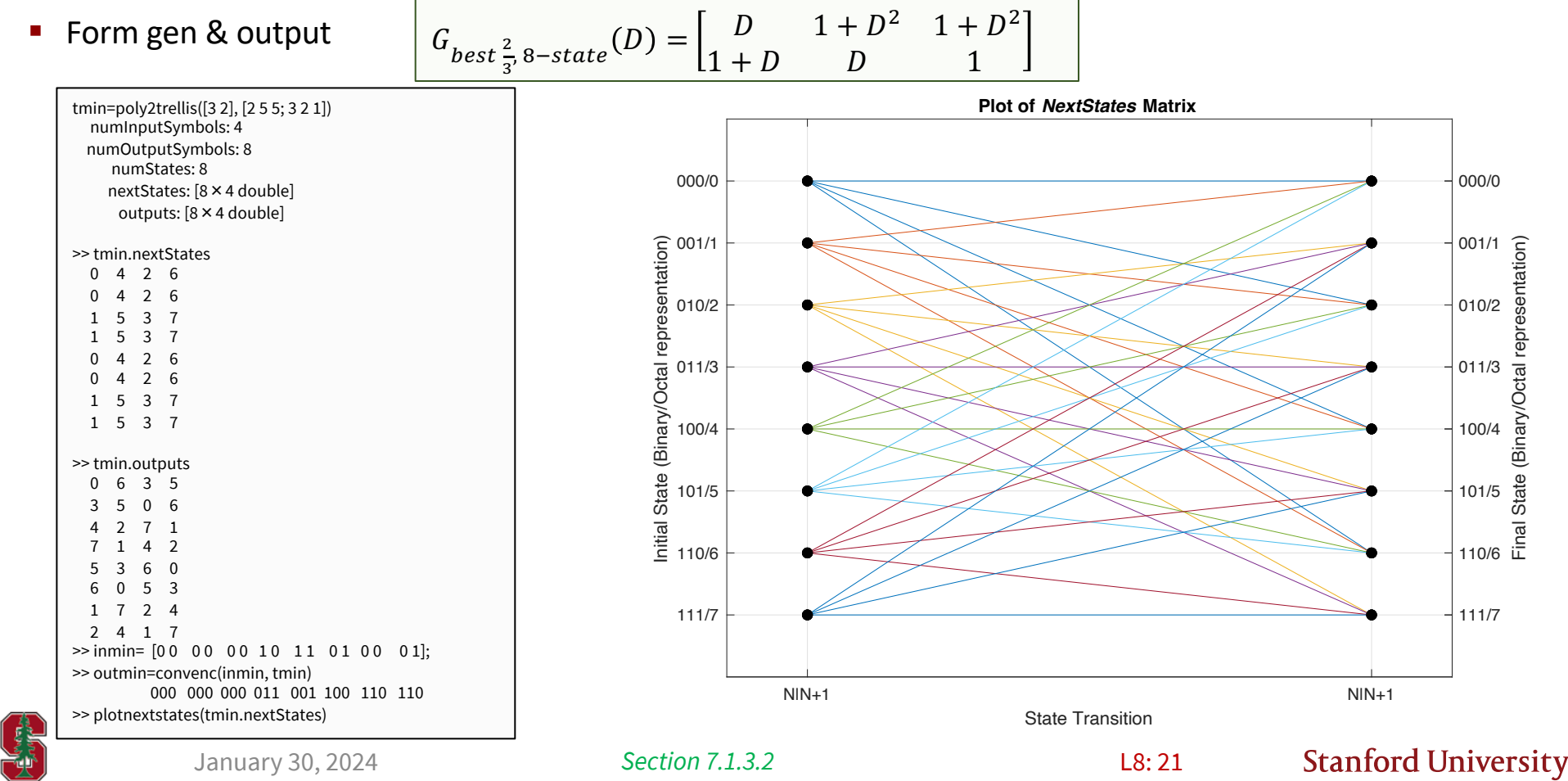

L8: 21

## **8-state decode**

### Decoding with dfree  $= 4$ :

```
>> vitdec(outmin,tmin,6,'trunc','hard') % no errors
 0 0 0 0 0 0 1 0 1 0 1 0 0 0 1
>> inmin=
 0 0 0 0 0 0 1 0 1 0 1 0 0 0 1 :
---------------
error2=[0 1 0, zeros(1,9), 1 0 0 , zeros(1,9)]; % 2 errors
>> vitdec(+xor(outmin,error2),tmin,6,'trunc','hard')
  0 0 0 0 0 0 1 0 1 1 01 0 0 0 1
--------------------------------------
3 errors – can't correct (smaller free distance)
\gg error = 001 000 000 100 000 000 010 000
>> vitdec(+xor(outmin,error),tmin,6,'trunc','hard')
 00 00 00 1<mark>1 00 10 00 1</mark>1
                                                                                Higher rate, more complex
                                                                               (8 states), but lower distance
```
- We encourage you to play a bit.
	- Start with examples here and then vary inputs / channel outputs and see.
- The error sequence relative to correct may not yet have merged.
	- This is why decoders typically report decoded output by tracing backward  $5 \cdot v$ subsymbol periods

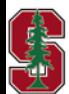

It's possible with only  $\left[\frac{d_{free}-1}{2}\right]$ 

**output bit errors to select wrong sequence – why?**

 $of$  dfree  $= 4$ 

## **Decoders with puncturing?**

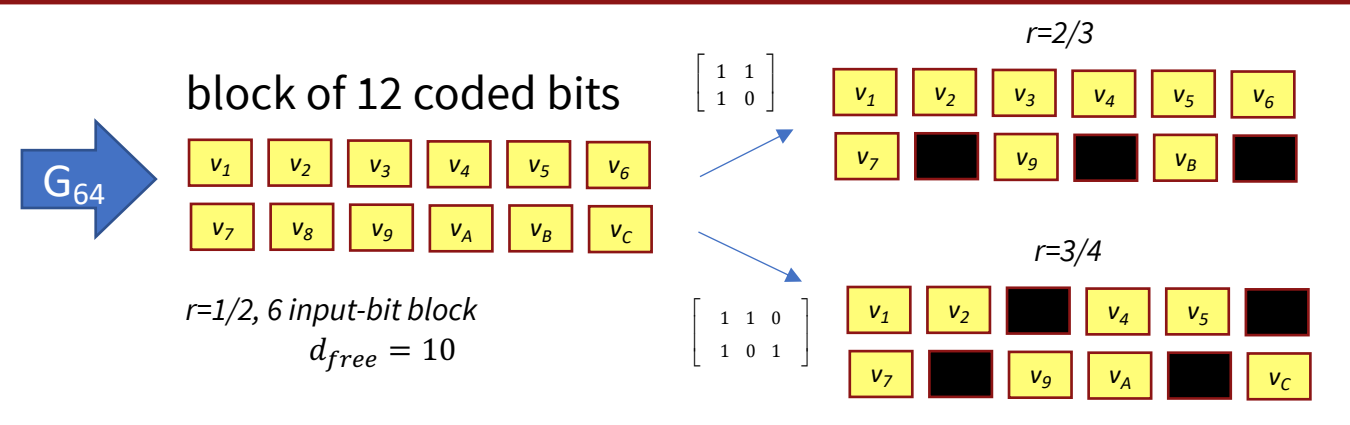

**BSC Decoder inserts "0" for punctured bit into branch value (branch Hamming distance calculation uses only transmitted bits)** 

> **AWGN Decoder similarly includes 0 into branch Euclidean metric**

- Receiver knows where punctured bits would have been.
- § The decoder enters **distance** 0 in the punctured channel-output position,
	- and otherwise proceeds.
	- vitdec.m has an optional input to say where this occurs.
- This reduces  $d_{free}$  by (usally, and at most) 1 for every punctured bit (10 for  $\frac{1}{2}$ , 7 for 2/3, and 6 for  $\frac{3}{4}$ ).

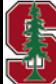

*Section 7.1.3.2* 

# **E.** Caution on Matlab's awgn.m

- With  $r < 1$  and binary AWGN, matlab's "SNR" is not defined the same as this course.
- For example, uncoded binary channel with  $SNR_{379}$ = 7 dB

 $\gg$  y=awgn(x,7);

■ For  $r = 1/2$  and binary AWGN, matlab's "SNR"

 $\gg$  y=awgn(x,10);  $%$  or  $>>$  y=awgn(x,7,-3)

The 7 dB is for  $\overline{\mathcal{E}}_r = 1$ , **IN THE SAME BANDWIDTH**

**The 7 dB IN THE SAME BANDWIDTH as uncoded causes matlab's 10 dB in 2x BANDWIDTH (because the noise is relative to**  $\overline{\mathcal{E}}_r = 1$  **for the larger 2x bandwidth)**

**Or 2x-rate encoder output has**  $\overline{\mathcal{E}}_r = 1/2$ **, So 7- (-3) = 10 dB**

- This highly counter-intuitive, but matlab people were not considering fixed power over variable bandwidths.
- **Recommendation:** Use randn (Gaussian) noise directly with (1/sqrt(SNR/Exbar))\*randn(# of points).
	- Avoid awgn command.

**CENT** 

January 30, 2024

*Section 7.1.3.2* 

# **Maximum a Posteriori & the APP Algorithm**

*Section 7.3* 

January 30, 2024 L8:25

# **Minimize instead each subsymbol error prob**

- § The **MAP detector** has criteria
	- Let  $m \to k$  to emphasize time here (there are also different k input bits)  $\hat{u}_k = arg \min$
	- Also, let  $\overline{N} \to K$ .
	- § Reminder: this is the **APP** (à posteriori probability).
- Usually, the messages  $u_k$  are bits, so MAP minimizes each bit's error probability "separately."
- MAP decoding results are often very close to MLSD results, but not always:
	- If bit-error is the criterion, the MAP is better .. by definition.
	- If sequence (packet) error is the criterion, then MLSD is better.
	- Both MAP and MLSD initially assume the input values are equally likely.
- § There is a "Viterbi-like" procedure **"Bahl Jelinek Cocke and Raviv (BCJR)"** that also uses the trellis for MAP.
- MAP or APP is more complex, but also produces "soft information" (LLR) that might be used by another code's decoder, if both share different encoders that act on same bit.
	- This product or concatenated code is a way to increase block length (better code possible) but retain simple decoding.

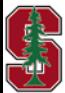

 $\frac{\min p u_{k}}{u_{k}}$ 

 $Y_{0:K-1}$ 

.

# APP Method (largely for a packet of K subsymbols)

- Depends on 3 quantities from state *i* at time *k* to state *j* at time  $k + 1$ 
	- Forward trellis quantity
	- Backward trellis quantity

$$
\frac{\alpha_k(j) = p(s_{k+1} = j, \mathbf{Y}_{0:K-1}) \quad j = 0, ..., |S_{k+1}| - 1}{\beta_k(j) = p(\mathbf{Y}_{k:K-1}/s_{k+1} = j) \quad j = 0, ..., |S_{k+1}| - 1}
$$

**Branch quantity** 

$$
\gamma_k(i,j) = p(s_{k+1} = j, \boldsymbol{y}_k / s_k = i) \quad, i = 0,...,|S_k| - 1 \, , \, j = 0,...,|S_{k+1}| - 1
$$

- Tedious algebra and bookkeeping (See Section 7.3)
	- Branch calculation (do them all first)
	-
	- Backward recursion

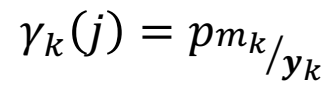

 $\sum_{\alpha}$   $\alpha$ 

• Forward recursion  
\n• Backward recursion  
\n
$$
\alpha_k(j) = \sum_{i \in S_k} \gamma_k(i,j) \cdot \alpha_{k-1}(i)
$$
\n• Backward recursion  
\n
$$
\beta_k(i) = \sum_{j \in S_{k+2}} \gamma_{k+1}(i,j) \cdot \beta_{k+1}(j)
$$

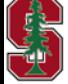

January 30, 2024

*Section 7.3.1*

L8: 27

## **Example with same rate ½ code - BSC**

■ Branch  $\gamma$  calculations are all of the form  $\frac{1}{2} \cdot p^i \cdot (1-p)^{2-i}$   $i = 0,1,2$  for BSC with  $p = \frac{1}{4}$ .

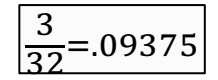

**Stanford University** 

- Forward pass sums two products at each state to get new  $\alpha$ .
- Backward pass sums two products at each state to get new  $\beta$ .

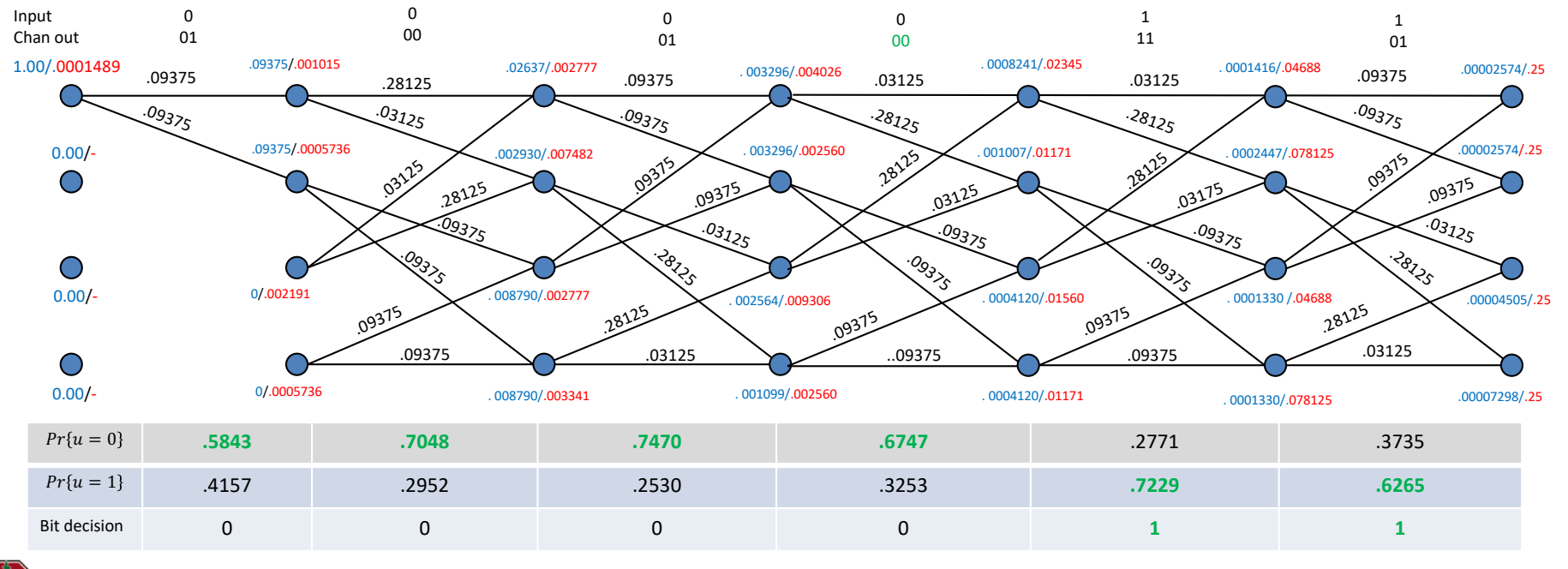

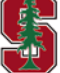

*Section 7.3.1*

*PS4.2*

L8: 28

## **Compute Likelihoods: Foundation Equations**

**Definition 7.3.1** [APP Foundational Equation:] The important APP foundational equation depends on the 3-term branch product

$$
\beta_k(j) \cdot \gamma_k(i,j) \cdot \alpha_{k-1}(i) \tag{7.64}
$$

and on the labeling  $S_k$ , which is the set of all allowed branch transitions from state any state  $s_k$  to any other state  $s_{k+1}$  for the given trellis description. The foundational equal *is for caculation of the APP* 

$$
Pr{\mathbf{x}_{k}/\mathbf{Y}_{0:K-1}} = \sum_{(i,j)|\mathbf{x}_{k} \in \mathcal{S}_{k}} \beta_{k}(j) \cdot \gamma_{k}(i,j) \cdot \alpha_{k-1}(i)
$$
(7.65)

The MAP detector then selects the  $x_k$  subsymbol value at each time k that maximizes  $(7.65)$ .

- Compute the 3 quantities for each branch  $(v)$  and for each state  $(\alpha, \beta)$ .
	- The decoder can also sum over the bit values corresponding to  $x_k$ ,
	- which usually includes the input bit values  $u_k$ .
	- In some iterative-decoding situations is better the output values  $v_{k,i}$ .
- Then compute sum to get à posteriori probabilities  $\rightarrow$  decision for each bit.

*Section 7.3.1* L8: 29

## **How about 3 errors on BSC?**

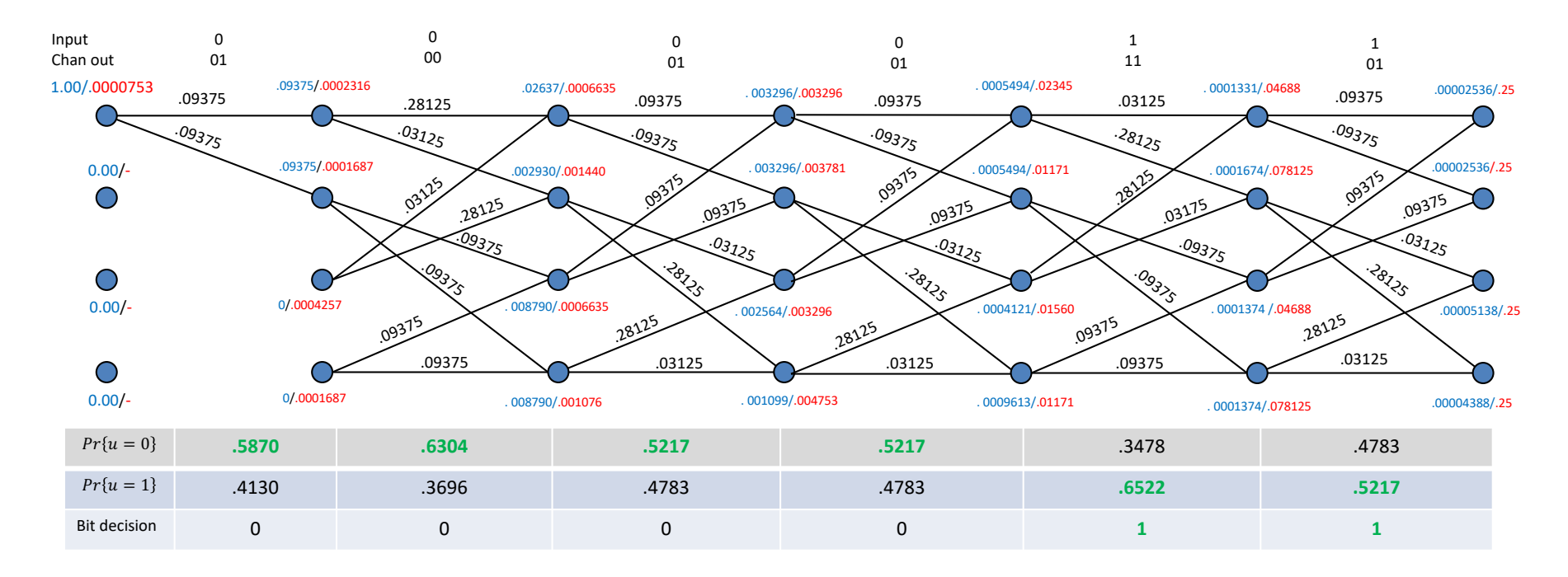

- **•** It corrects all 3 even with hard decisions; however, the decoder uses a  $p$ . This is additional soft info.
- Decoder already knew  $p = 0.25$ , but MLSD did not use it (with Viterbi Algorithm) just Hamming distance.
- This heads toward soft decoding, slightly. Decisions won't change for another  $p < 0.5$ , but the soft info does.

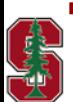

*Section 7.3.1*

## **AWGN Case with BCJR (uses log likelihoods)**

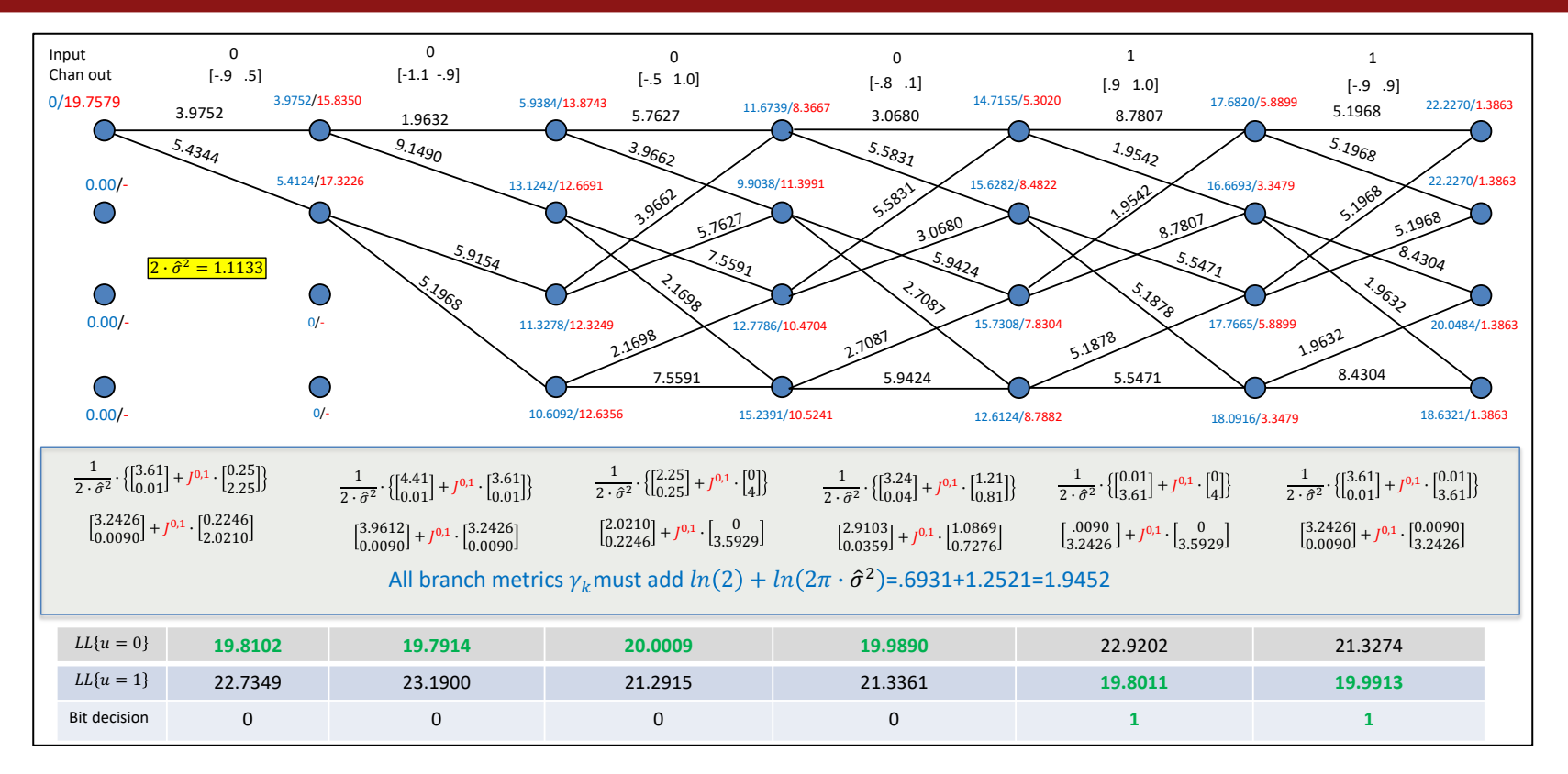

- Calculation of branch metrics by hand can use the items inside the box.
- § Final decisions are in the table.

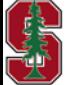

## **LOGMAP APP**

- This LOGMAP APP algorithm computes LL to avoid multiplication:
- § LOGMAP defines

$$
\begin{array}{rcl} \lambda_i & \stackrel{\Delta}{=} & \ln(\alpha_i) + \ln(\gamma_i) \\ e^{\lambda_i} & = & \alpha_i \cdot \gamma_i \end{array}
$$

$$
\alpha=\sum_i\alpha_i\cdot\gamma_i
$$

- This simplifies multiplication (per term) to addition (and reduces arithmetic range requirement).
- Addition of original terms (different  $i$ ) requires the calculation:

$$
\lambda = \ln\left(\sum_i e^{\lambda_i}\right)
$$

■ LOGMAP recursively recruits the sum with table look ups and additions/differences:

$$
\lambda = \lambda_1 + \ln (1 + e^{\lambda_2 - \lambda_1}) = \lambda_1 + f(\lambda_2 - \lambda_1)
$$

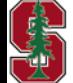

*Section 7.3.1.2*

## **Matlab's BCJR (with some edits,@ website)**

### ■ Section 8.2 – Conv Code Tables (see the octal entries)

#### function **BCJR\_AWGN**(y,trellis,sigma)

 BCJR\_conv Decoder This program derives from a nice matlab-file-xchange listing by K. Elhalil, of SUP'COM Tunisia. It was modified by me (J. Cioffi) in 2023 to allow convolutional codes with k>1,r=k/n.

 It implements the Bahl, Cocke, Jelinek and Raviv (BCJR) APP algorithm. This function accepts the channel output y, the trellis (from poly2trellis. It uses a priori prob that is set to 1/2^k instead of the original matalb . Motivated users may want to add the ability to input a set of a priori inputs (presumably extrinsic information from another code's use on same bits). It returns the APP LLR for each data bit input. The program replaces an alpha->beta turnaround at last stage with just equal output probability 1/2<sup>^</sup>n for each initial beta value. I believe that avoids bias and is more accurate.  $N=length(y)$  and N/n must be integer. Also, I commented out a normalization line for alpha and beta that I believe incorrect.

### **INPUTS:**

 y - these are real-valued vectors from some (AWGN likely) channel output multiply this by -1 to get the EE379 Class convention on 0->-1 trellis - this is matlab's usual trellis description (see text or class notes to avoid excessive computation for feedback systematic). sigma - this is 1-dimensional AWGN standard deviation  **OUTPUTS:** The decoded bits' LLRs

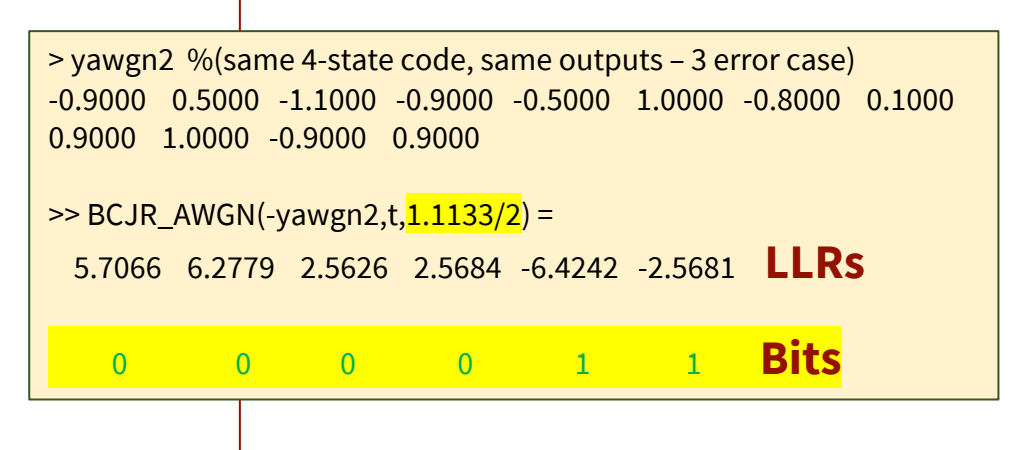

**The entries on the earlier trellis were obtained by going into source code and printing gamma, alpha, beta, and LLs.**

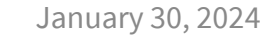

L8: 33

## **BCJR\_BSC @ website**

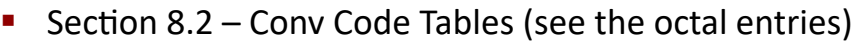

#### function **BCJR\_BSC**(y,trellis,p)

BCJR\_conv Decoder - HAMMING DISTANCE BSC

 This program derives from a nice matlab-file-xchange listing by K. Elhalil, of SUP'COM Tunisia. It was modified by me (J. Cioffi) in 2023 to allow convolutional codes with  $k>1, r=k/n$ . It has been tested on easy ( $r=2/3$ ) codes but not for k>2. Maximum k value is 4, so up to rate 4/5 codes.

 It implements the Bahl, Cocke, Jelinek and Raviv (BCJR) APP algorithm. This function accepts the BSC output y, the trellis (from poly2trellis. It uses a priori prob that is set to 1/2^k. Motivated users may want to add the ability to input a set of a priori inputs or extrinsic information

 The program returns the a posteriori probability's LLR for each data bit input. The program sets the stage beta initial probabilities to 1/2^n each. JC believes that avoids bias and is more accurate. N=length(y) and N/n must be integer.

#### INPUTS:

 y - these are integers 1's or 0's in 1xn vector trellis - this is matlabs usual trellis description (see my text or class notes to avoid excessive computation for feedback systematic. p - this is 1-dimensional BSC error-probability for uncoded use. OUTPUTS:

the decoded input bits' LLRs

**WITH 0 OUTPUT BIT ERRORS:**

 $\rightarrow$  out = 0 0 0 0 0 0 0 0 0 1 1 0 1  $\geq$  BCJR BSC(out,t,.25) =

3.5981 3.1193 2.6526 2.2290 -1.9712 -1.4020 **LLRs**

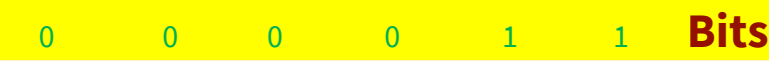

#### **WITH 2 OUTPUT BIT ERRORS:**

>> outBSC2=[0 1 0 0 0 1 0 0 1 1 0 1];  $\geq$  BCJR\_BSC(outBSC2,t,,25) = 0.3406 0.8704 1.0826 0.7295 -0.9589 -0.5173 **% less soft info/confidence**

>> outBSC3=[ 0 1 0 0 0 1 0 1 1 1 0 1];

 $\geq$  BCJR\_BSC(outBSC3,t,,25) = 0.3514 0.5341 0.0870 0.0870 -0.6286 -0.0870 **% less soft info, all bits but first**

### >> BCJR\_BSC(outBSC2,t,.**49) =**

 0.0008 0.0392 0.0016 0.0016 -0.0008 -0.0000 **% same decisions, but Less confident because p is large**

>> BCJR\_BSC(outBSC3,t,.49)= 0.0008 0.0392 0.0000 0.0000 -0.0008 -0.0000

*p<1/2* **just scales confidence**

*Section 7.3.1 PS4.2*

L8: 34

# **Rate 2/3 examples**

- § The original program (BCJR\_conv.m) from Matlab File exchange only handed AWGN.
	- It also only handled  $k = 1$ , so then only rate  $r = 1/n$  codes.
	- BCJR BSC.m and BCJR AWGN.m handle respectively Hamming and Euclidean distance and r=k/n for k=1,2,3,4

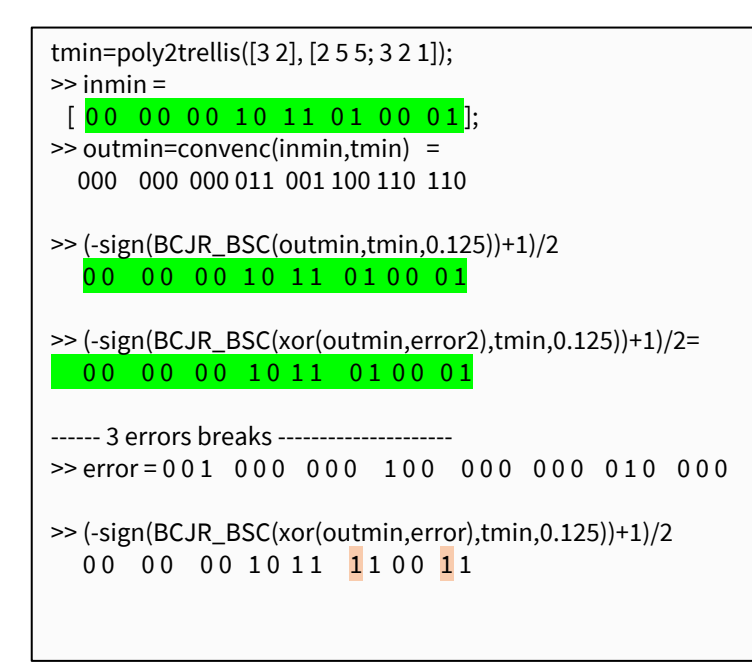

$$
G_{best\frac{2}{3},8-state}(D) = \begin{bmatrix} D & 1+D^2 & 1+D^2 \\ 1+D & D & 1 \end{bmatrix}
$$

**Note fewer bit errors with BCJR than with Viterbi (vitdec had 6 errors on L8:14).**

### Soft Information?

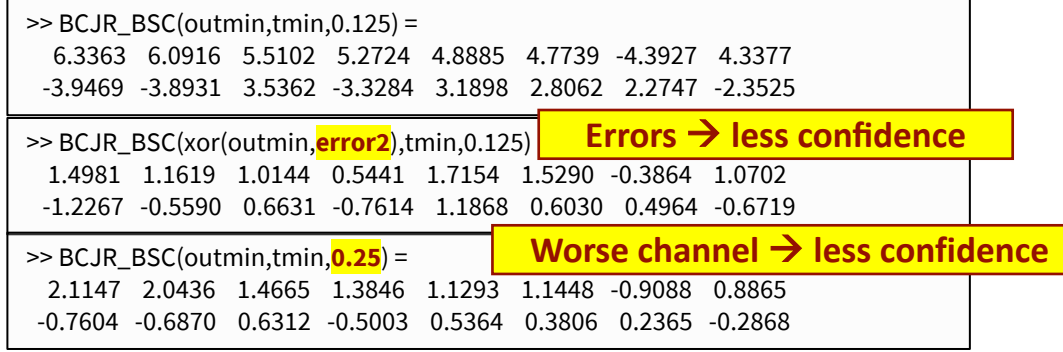

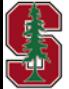

January 30, 2024

*Section 7.3.1*

### L8: 35

# **Soft-Output Viterbi Algorithm SOVA**

*Section 7.3.2* 

January 30, 2024 L7:36

## **SOVA**

- LOGMAX approximates the sum in sum of products by maximum term.
	- Often very true in decoding.

 $\ln(\alpha_{k+1}, s_{k+1}) \approx \max_{\text{branches into } s_{k+1}} \ln(\alpha_k, s_k, \text{branch into}) + \ln(\gamma_k, \text{branch into})$ . This is the VA in the forward direction. Similarly in the backward direction  $\ln(\beta_k, s_k) \approx \max_{\text{branches into } s_{k+1}} \ln(\beta_{k+1}, s_k, \text{branch into}) + \ln(\gamma_k, \text{branch into})$ .  $LLR_{\boldsymbol{x}_k} = \pm \left[ \max_{\text{branches}} \left\{ \ln(\alpha_k, \text{branch}) + \ln(\gamma_k, \text{branch}) + \ln(\beta_k, \text{branch}) \right\} \right]$  $\max_{\text{branches}} \ln(\alpha_k, \text{branch}) + \ln(\gamma_k, \text{branch}) + \ln(\beta_k, \text{branch})$ ,  $1$  branches

- § Look familiar?
	- Yes, back to Viterbi.
	- But now we have 2, one forward and one backward.

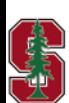

*Section 7.3.2*

## **Forward SOVA Example with Ties**

- It's pretty easy without ties just find other path with other input with next lowest survivor metric
	- And take the difference, which magnitude (an integer for BSC) is indication of confidence (+ sign for 0 and sign for 1)

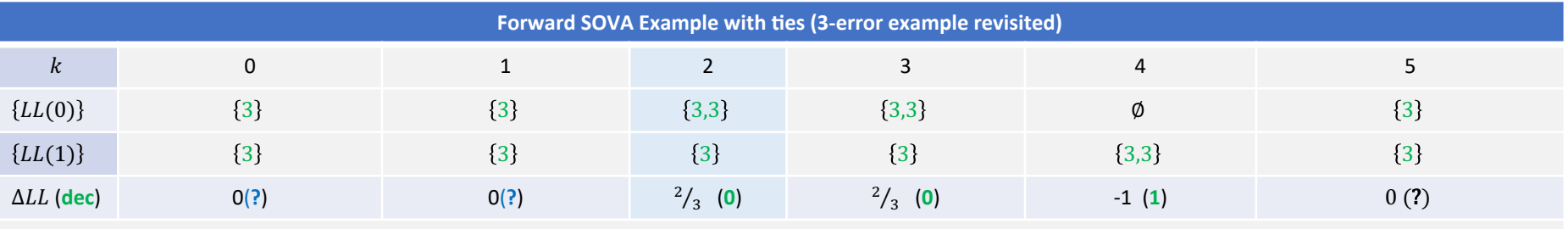

Green color indicates the minimum-metric path is a survivor in forward direction; all LL's in units of  $ln(p)$ .

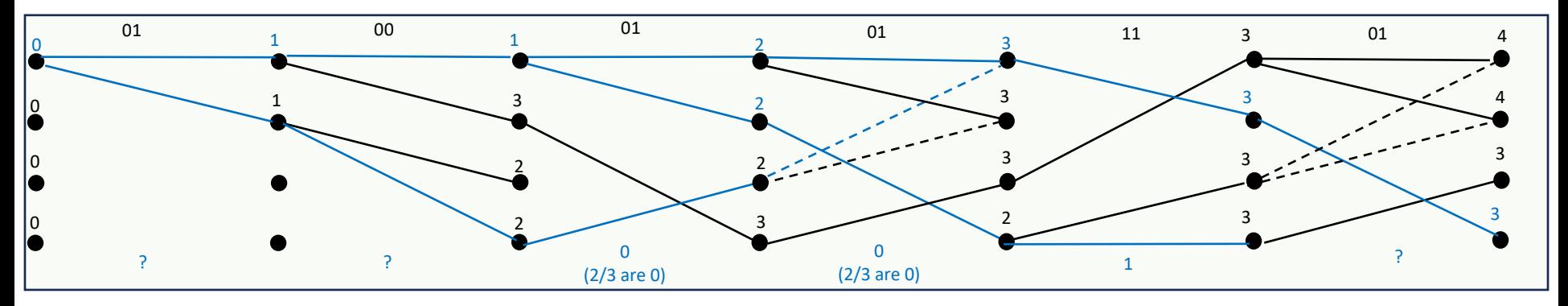

- The local resolution and maiority voting appear to be what matlab is doing (requires examination/test of source code).
	- Probably could be confirmed by someone testing various situations
	- Nonetheless, the above is viable Forward-SOVA tie resolution

January 30, 2024

*Section 7.3.2*

L8: 38

## **Forward-Backward SOVA Example**

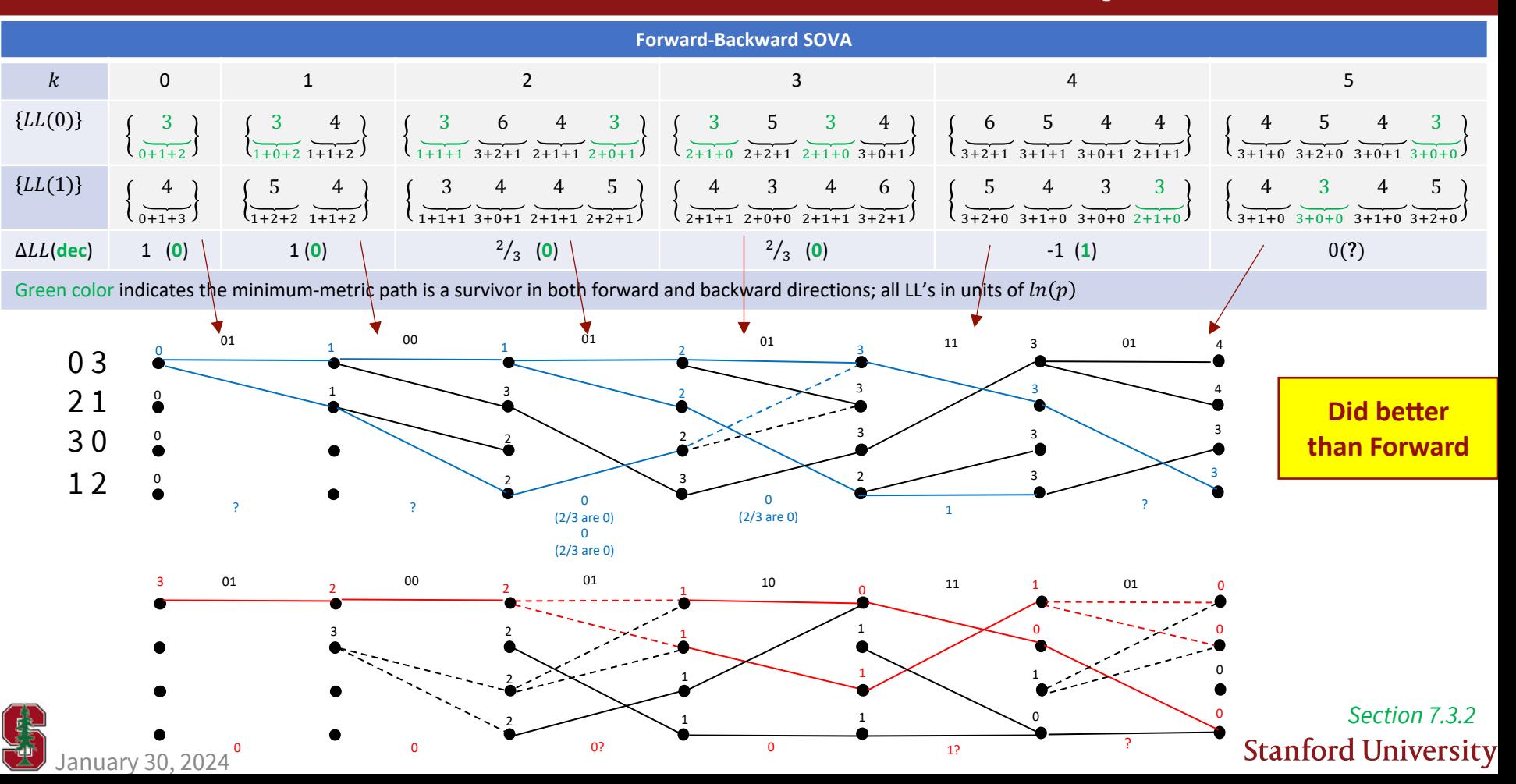

## **Hagenauer's LLR SOVA update**

§ Prob of VA sequence error

$$
\boxed{Pr_{ML}\{x_k = -1\} = Pr\{u_k = 0\} \propto e^{-LS_k^*(0)} \n\nPr_{ML}\{x_k = +1\} = Pr\{u_k = 1\} \propto e^{-LS_k^*(1)}
$$

- § Magnitude difference of two bit choices is
	- $\Delta LS_k = LS_k^*(0) LS_k^*(1)$
	- $LLR_k = x_k \cdot \Delta L S_k$
- Linear-code analysis: all 0's is correct, so

$$
P_e = \frac{e^{-LS_k^*(0)}}{e^{-LS_k^*(0)} + e^{-LS_k^*(1)}} = \frac{1}{1 + e^{\Delta LS_k}}
$$

§ Another decoder provides

$$
\widehat{LLR}_k = \ln \frac{1-\hat{\bar{P}}_{b,k}}{\hat{\bar{P}}_{b,k}}
$$

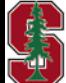

January 30, 2024

*Section 7.3.2*

It includes soft info through:

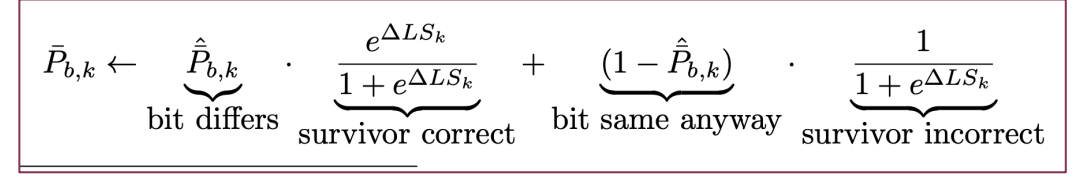

§ Algebra provides

$$
LLR_k \leftarrow \ln \left[ \frac{1 + e^{\Delta L S_k + L\widehat{L}R_k}}{e^{\Delta L S_k} + e^{L\widehat{L}R_k}} \right]
$$

§ Ignores scaling difference between sequence and bit, so

$$
\Delta L S_k \rightarrow \frac{(y_k - x_k)^2}{4 \cdot d_{free} \cdot SNR}
$$

or 
$$
\Delta LS_k \rightarrow \frac{d_H(y_k, v_k)}{d_{free}}
$$
 for BSC

L8: 40

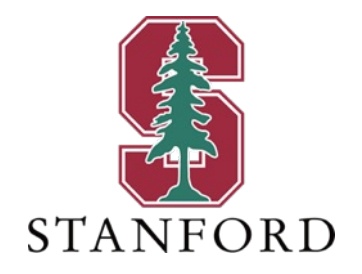

## **End Lecture 8 IFD is backup interesting, not enough time**

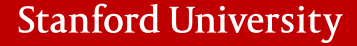

# **Invariant Factors Decomposition**

*Appendix B.7*

January 30, 2024 L7:42

## **Parity Code Tables, Feedback, and poly2trellis**

• Poly2trellis has a third input that is feedback – example best 8-state  $r = 2/3$  conv code from tables

$$
H(D) = [17 \quad 15 \quad 13] = [D^3 + D^2 + D + 1 \quad D^3 + D^2 + 1 \quad D^3 + D + 1]
$$
\n
$$
H_{sys}(D) = \begin{bmatrix} D^3 + D^2 + D^1 + 1 & D^3 + D^2 + 1 \\ D^3 + D^2 + 1 & D^3 + D^2 + 1 \\ D^3 + D + 1 & D^3 + D + 1 \end{bmatrix}
$$
\n
$$
G_{sys}(D) = \begin{bmatrix} 1 & 0 & \frac{D^3 + D^2 + D^1 + 1}{D^3 + D + 1} \\ 0 & 1 & \frac{D^3 + D^2 + 1}{D^3 + D + 1} \end{bmatrix}
$$

■ Circuit has 8 states (3 flip flops)

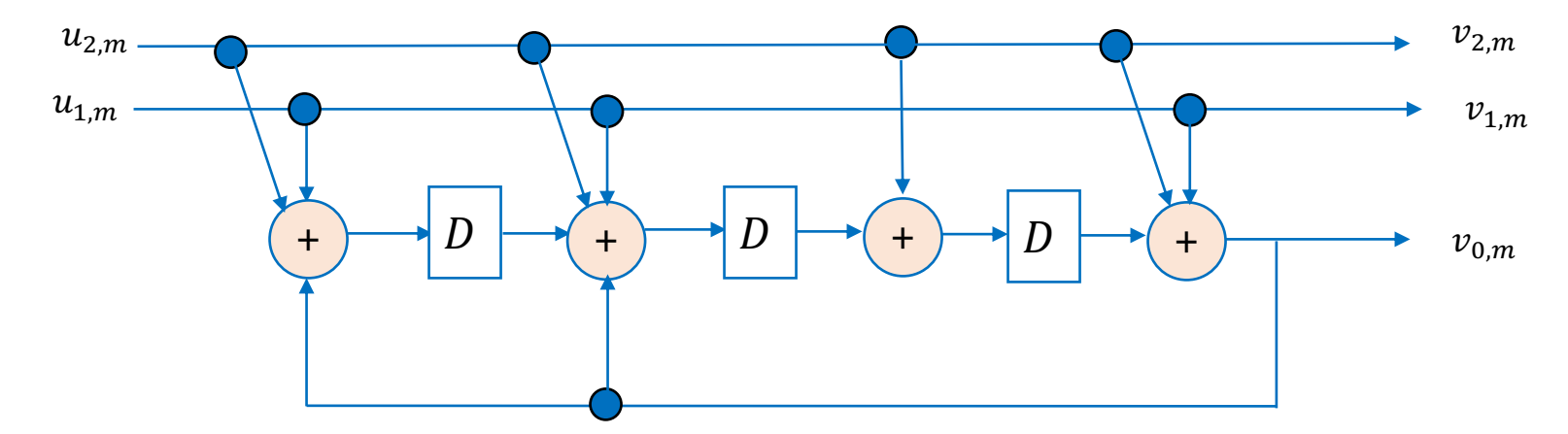

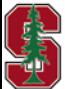

## **So what does Matlab do?**

```
>> tfeed=poly2trellis([4 4],[13 0 17 ; 0 13 15], [13 13])
tfeed = 
   numInputSymbols: 4
   numOutputSymbols: 8
      numStates: 64 OUCH!
      nextStates: [64×4 double]
       outputs: [64×4 double]
```
- I could find no way to use this command other than the above valid (but nonminimal trellis).
- The matlab page examples do the same thing increase number of states excessively.
- This is NOT a problem if code is  $r = \frac{1}{n}$ , then number of states is preserved.
- Here it was square of number of states (64), for rate 34, it would cube number of states.

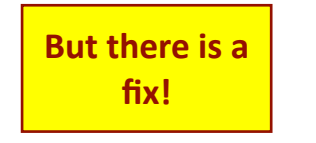

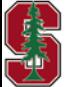

## **Work-Around**

- This is tedious and so matlab probably wanted to avoid it (See Appendix B on **Invariant Factors Decomp**).
	- It is Smith-Normal Form, but in binary polynomials:

$$
G_{sys}(D) = \underbrace{\begin{bmatrix} 1+D+D^2+D^3 & 1+D+D^2 \\ 1+D^2+D^3 & D+D^2 \end{bmatrix}}_{|A|=1} \cdot \underbrace{\begin{bmatrix} 1 & 0 \\ \overline{D^3+D+1} & 0 \\ 0 & 1 \end{bmatrix}}_{|\Gamma|\neq 0} \cdot \begin{bmatrix} D & 1+D^2 & 1+D^2 \\ 1+D & D & 1 \end{bmatrix}
$$

- The first two matrices are 1-to-1, so only remap all possible binary inputs to the SAME codewords.
	- They do not affect the set of codewords (or the code).
- Minimal 8-state feedback-free encoder is  $G_{min}(D) = \begin{bmatrix} D & 1 + D^2 & 1 + D^2 \\ 1 & D & D \end{bmatrix}$  $\begin{array}{cccc} D & 1+D & 1+D \\ 1+D & D & 1 \end{array}$
- **Encode with**  $G_{SVS}(D)$  **convenc.m has no issues (even though it uses 64 states) or just encode with 8 state** circuit on slide 34; the codewords are the same (so MLSD will find closest codeword).
- Decoder assumes  $G_{min}(D)$  and finds  $\hat{u}_{min}(D)$ ; then  $\hat{v}_{min}(D)$  =  $\hat{u}_{min}(D)$   $\cdot$   $G_{min}(D)$  recode the decoded.
- $\hat{u}_{sys}(D) = [\hat{v}_{2,min}(D) \quad \hat{v}_{1,min}(D)]$  because the original encoder was systematic.
	- Further any finite number of output errors only cause a finite (possibly less, but not more) number of input bit errors.

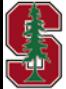

January 30, 2024 *Sections 7.3.3 and B.7*

L8: 45

## **Example: 8-state rate 2/3 code**

### ■ Saving commands

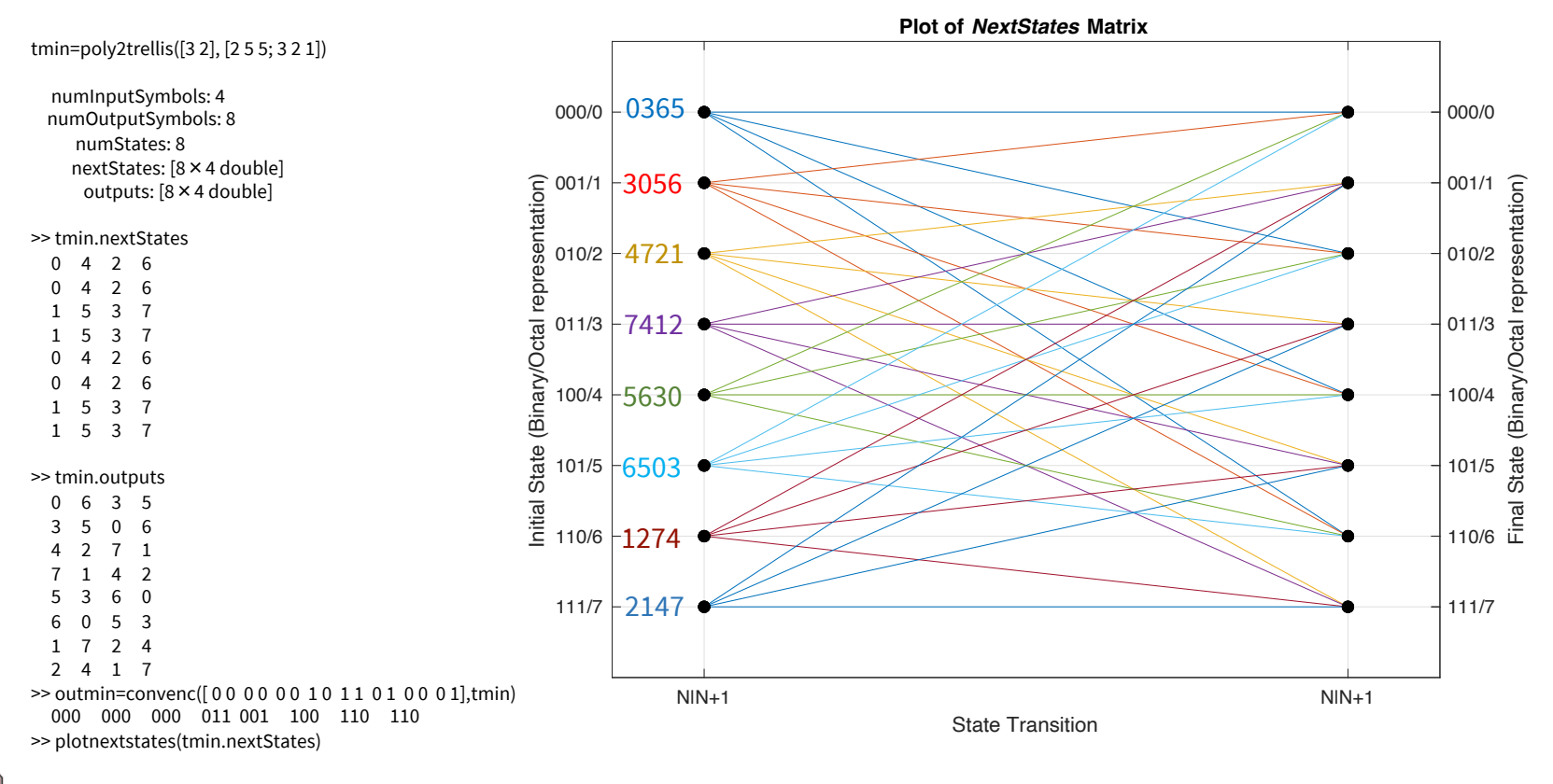

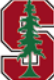

January 30, 2024

*Section 7.3.3*

## **8-state decode**

§ Minimal Direct Works – dfree = 6

>> vitdec(outmin,tmin,6,'trunc','hard')

```
 00 00 00 10 11 01 00 01
  >> inmin=
    00 00 00 10 11 01 00 01];
  ---------------
  error2 = [001 000 000 000 000 000 010 000]; % 2 errors introduced
  >> vitdec(+xor(outmin,error2),tmin,6,'trunc','hard')
    00 00 00 10 11 01 00 01
  § Systematic feedback encoder – different output
>> tfeed=poly2trellis([4 4],[13 0 17 ; 0 13 15], [13 13])
   numInputSymbols: 4
  numOutputSymbols: 8
     numStates: 64
     nextStates: [64×4 double]
      outputs: [64×4 double]
>> outfeed=convenc([00 00 00 10 11 01 00 01], tfeed)
                  0 0 0 0 0 0 0 0 0 0 1 0 1 1 1 1 1 0 1 1 0 0 1 0 1 1 %systematic
>> informin=vitdec(outfeed,tmin,6,'trunc','hard') 
                   00 00 00 11 01 11 00 00% map differs
\Rightarrow vmin = convenc(informin, tmin) =
                    000 000 000 101 111 011 001 011
```
**Have to leave spaces in matlab, but it looks better without them here**

>> informin2=vitdec**(+xor(outfeed,error2**),tmin,6,'trunc','hard') 0 0 0 0 0 0 1 1 0 1 1 1 0 1 1 1 1 1 0 1 1 1 1 0 1 1 1 1 0 1 1 1 1 0 1 1 1 1 0 1 1 1 0 1 1 1 0 1  $1$  1 0 1  $1$  1 0 1  $1$  1 0 1  $1$  1 0 1  $1$  1 0 1  $1$  1 0 1  $1$  1 0 1  $1$  1 0 1  $1$  1 0 1  $1$  1 0 1  $1$  1 0 1  $1$  1 0 1  $1$  1 0 >> vmin2 = convenc(informin2,tmin) 000 000 000 101 111 011 001 011

>> outfeed % check 000 000 000 101 111 011 001 011

% So, this fixes matlab's high-complexity-trellis problem with 8-state decoder

**This works for any decoder, But of course most helpful With matlab poly2trellis issues**

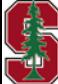

*Section 7.3.3*